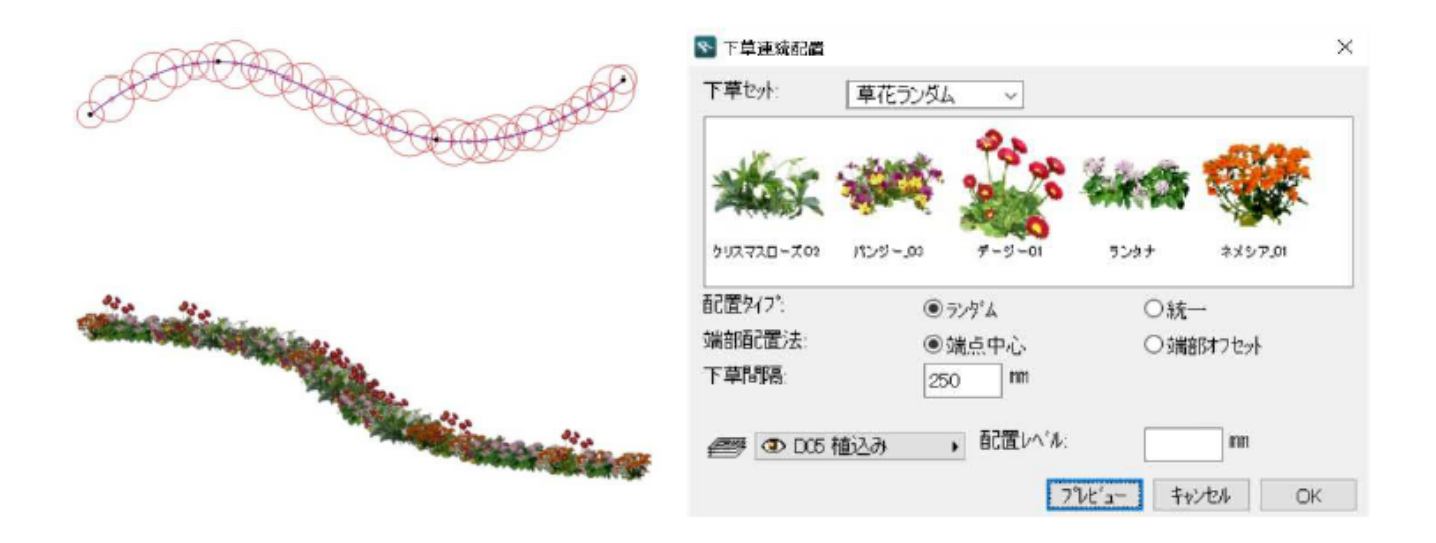

**ガーデン-造園**

- $1.$
- $2.$

 $1/2$ **(c) 2024 RIK <k\_sumatani@rikcorp.jp> | 2024-04-29 20:12:00** [URL: http://faq.rik-service.net/index.php?action=artikel&cat=57&id=645&artlang=ja](http://faq.rik-service.net/index.php?action=artikel&cat=57&id=645&artlang=ja)

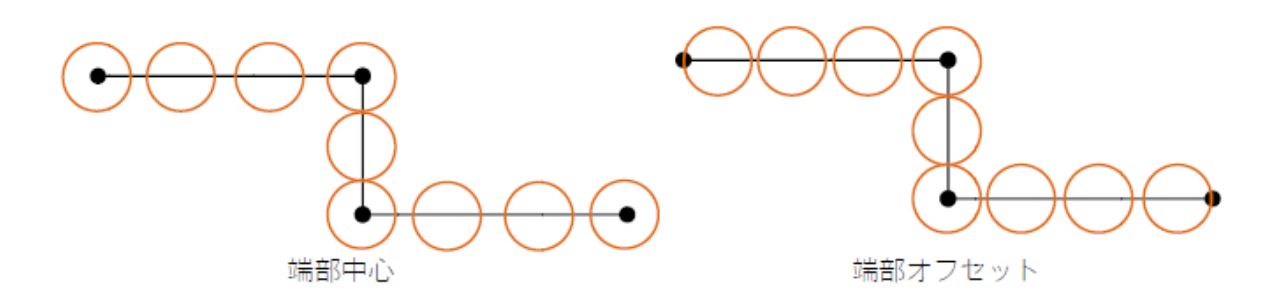

**ガーデン-造園**

 $\overline{\text{OK}}$ 

 $\ddot{\phantom{1}}$ 

ID: #1644

 $: 2019 - 05 - 0910 : 46$